# **Distribution EOLE - Tâche #14214**

Scénario # 14473 (Terminé (Sprint)): Traitement express (01-03)

## **Mettre à jour le numéro de client Esu**

07/12/2015 15:21 - Emmanuel GARETTE

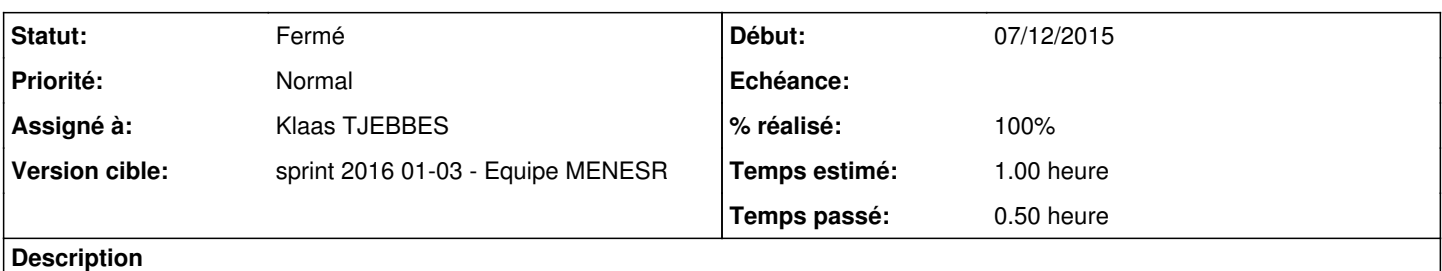

Le numéro de client ESU est "16" pour le service de mise à jour. Par contre le dernière client est en version 18.

Il faut mettre à jour le numéro de client dans le service de mise à jour ESU.

### **Révisions associées**

#### **Révision 6fd20975 - 12/01/2016 15:43 - Klaas TJEBBES**

incrémentation du numéro de version du client dans install.ini REF #14214 @30m

### **Révision f222e707 - 12/01/2016 15:44 - Klaas TJEBBES**

incrémentation du numéro de version du client dans install.ini REF #14214

## **Historique**

#### **#1 - 08/12/2015 10:10 - Scrum Master**

*- Assigné à mis à Klaas TJEBBES*

## **#2 - 12/01/2016 16:04 - Klaas TJEBBES**

*- Tracker changé de Demande à Tâche*

*- Tâche parente mis à #14473*

#### **#3 - 12/01/2016 16:21 - Klaas TJEBBES**

*- Statut changé de Nouveau à En cours*

## **#4 - 14/01/2016 10:07 - Scrum Master**

*- Statut changé de En cours à Résolu*

#### **#5 - 19/01/2016 11:50 - Gilles Grandgérard**

- *Statut changé de Résolu à Fermé*
- *Restant à faire (heures) mis à 0.0*

## **#6 - 25/01/2016 13:09 - Joël Cuissinat**

- *% réalisé changé de 0 à 100*
- *Temps estimé mis à 1.00 h*